# **space man pixbet**

- 1. space man pixbet
- 2. space man pixbet :a quina de hoje acumulou
- 3. space man pixbet :beat site de apostas

#### **space man pixbet**

Resumo:

**space man pixbet : Junte-se à revolução das apostas em mka.arq.br! Registre-se agora e descubra oportunidades de apostas inigualáveis!** 

contente:

PL!Planeta!planeta?Panamá??).Planta?Planifica-se!Pintam-no para receber AMENTO?COM.PT?OP.

Qual o jogo mais fácil de ganhar na Pixbet? A sorte é o fator principal nos jogos de cassino, por , os jogadores podem ganhar em space man pixbet qualquer título. No entanto, no entanto Qual a jogo menos fácil, mais rápido, menos

nao consigo sacar no pixbet

Conheça os melhores bônus da Bet365 e aprenda a aproveitá-los ao máximo! Aqui vamos te ensinar 5 tudo que você precisa saber para aumentar seus lucros nas apostas.

Se você é um apaixonado por apostas esportivas ou cassino 5 online, a Bet365 é uma plataforma que não pode faltar na space man pixbet lista. Com uma ampla variedade de jogos e 5 bônus exclusivos, a Bet365 oferece uma experiência de jogo incomparável. Neste guia completo, vamos apresentar os melhores bônus da Bet365 5 e te ensinar como aproveitá-los ao máximo, aumentando suas chances de lucro e tornando suas apostas ainda mais emocionantes. pergunta: Quais 5 são os melhores bônus da Bet365?

resposta: A Bet365 oferece uma ampla variedade de bônus, incluindo bônus de boas-vindas, bônus de 5 depósito, bônus de reembolso e bônus de fidelidade. Cada tipo de bônus tem suas próprias vantagens e condições, então é 5 importante escolher aquele que melhor se adapta ao seu estilo de aposta.

pergunta: Como faço para ativar um bônus da Bet365?

resposta: 5 Para ativar um bônus da Bet365, basta seguir as instruções fornecidas na página do bônus. Geralmente, é necessário fazer um 5 depósito ou atender a outros requisitos específicos para desbloquear o bônus.

### **space man pixbet :a quina de hoje acumulou**

eseja instalar no formato IPA. 2 Instale os Cydia Impactor para entrar na space man pixbet conta e e usando do Arquivo IPAs, 3 Conecte seu iPhone Usando outro Windows ou Um macOS; 4 ra inicie a aplicativo CiDia S impactoer! Quando utilizar num formatosAp K No

os...s: - LambdaTest n lambdastest : software de nosso equipamento / computador),

endo da como se destinaa suportar ( Por exemplo) TutuÁpp pode ser instalador meu A Pixbet é uma casa de apostas online que oferece a possibilidade de realizar apostas esportivas e jogos de casino em space man pixbet uma plataforma confiável e segura. Uma das facilidades oferecidas pela empresa é a possibilidade de realizar suas apostas por meio de um aplicativo, o que permite realizar suas jogadas com mais rapidez e facilidade.

Por que usar o aplicativo Pixbet?

O aplicativo Pixbet oferece algumas vantagensimportantes, tais como: alta probabilidade de ganhar, a possibilidade de ser utilizado em space man pixbet dispositivos iOS e Android, e uma interface intuitiva e fácil de usar.

Como baixar o aplicativo Pixbet em space man pixbet dispositivos Android Para baixar o aplicativo Pixbet em space man pixbet dispositivos Android, siga as seguintes etapas:

# **space man pixbet :beat site de apostas**

# **Israel entrega poderes legales en Cisjordania a funcionarios cercanos al ministro de extrema derecha Bezalel Smotrich**

El ejército israelí ha transferido discretamente poderes legales importantes en Cisjordania a funcionarios cercanos al ministro de extrema derecha Bezalel Smotrich.

Una orden publicada por las FDI en su sitio web el 29 de mayo transfiere la responsabilidad de decenas de reglamentos en la Administración Civil -el cuerpo israelí que gobierna en Cisjordaniade los militares a funcionarios encabezados por Smotrich en el ministerio de defensa.

Smotrich y sus aliados han visto durante mucho tiempo el control de la Administración Civil, o partes significativas de ella, como un medio para extender la soberanía israelí en Cisjordania. Su objetivo ultimate es el control directo por parte del gobierno central y sus ministerios.

La transferencia reduce la probabilidad de controles legales sobre la expansión y el desarrollo de los asentamientos.

#### **Histórico de intentos de anexión israelí**

Los políticos israelíes han buscado durante mucho tiempo formas de adueñarse permanentemente o anexar la Cisjordania ocupada, que capturó en 1967 y donde viven millones de palestinos.

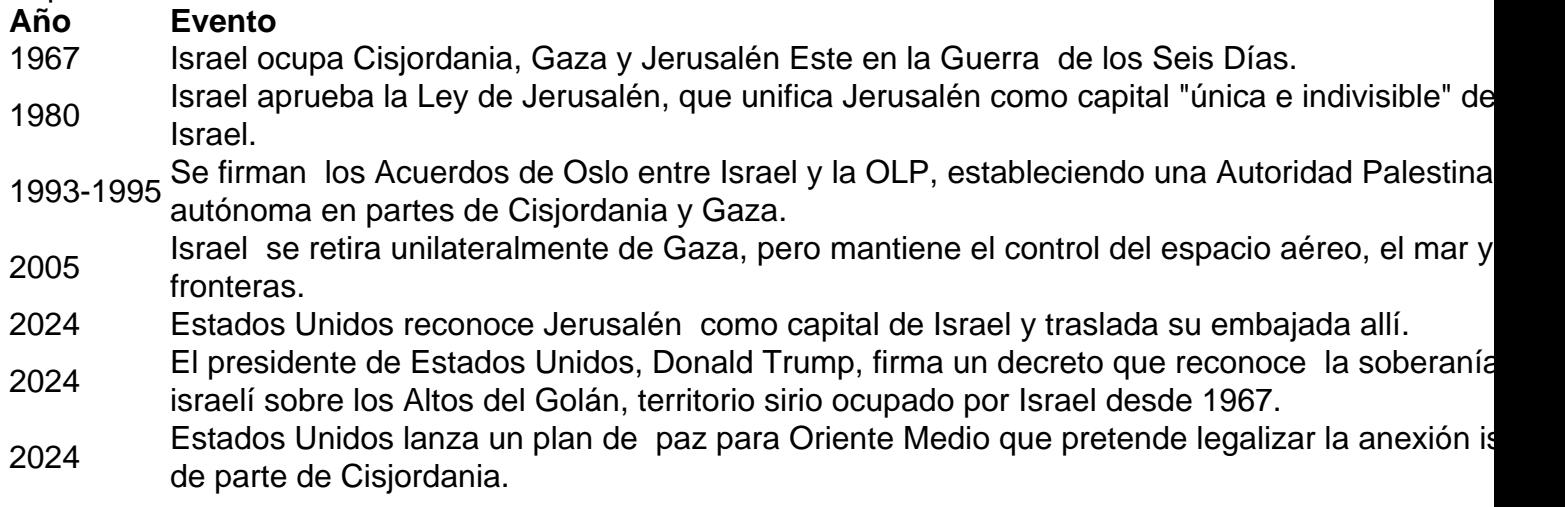

Michael Sfard, un abogado de derechos humanos israelí, dijo: "La línea de base es que [para] cualquiera que pensara que la cuestión de la anexión era borrosa, este orden debería disipar cualquier duda.

"Lo que hace este orden es transferir vastas áreas de poder administrativo del comandante militar a civiles israelíes que trabajan para el gobierno."

Es la última victoria para Smotrich, quien se convirtió en ministro de finanzas y ministro en el ministerio de defensa después de un acuerdo de coalición entre su partido político de extrema derecha y el partido Likud del primer ministro Benjamin Netanyahu.

Keywords: space man pixbet Update: 2024/7/24 18:22:56